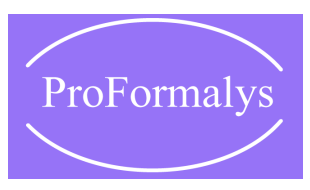

*Formations Industrie de l'organisme de formation ProFormalys*

## Logiciel R – Perfectionnement

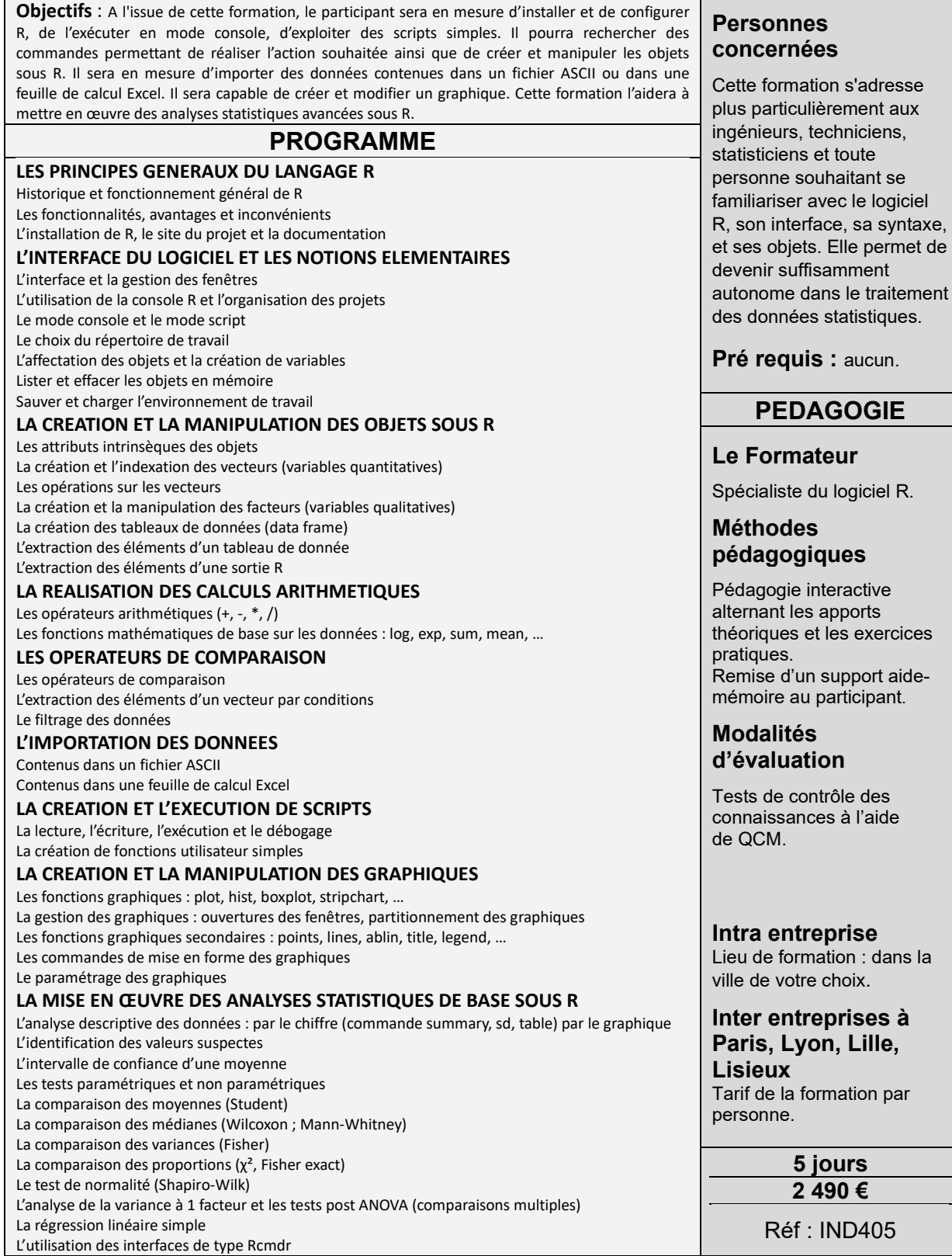

Formation *Logiciel R - Perfectionnement* **Organisme de formation PROFORMALYS – Formations Industrie partout en France**

Tél. : 01 48 74 29 45 - Mail : [contact@proformalys.com](mailto:contact@proformalys.com) - Fax : 01 48 74 39 98 Toutes les formations Industrie de notre organisme de formation sur www.proformalys.com